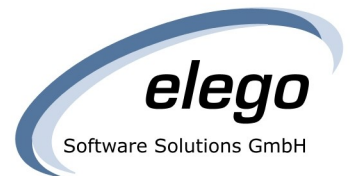

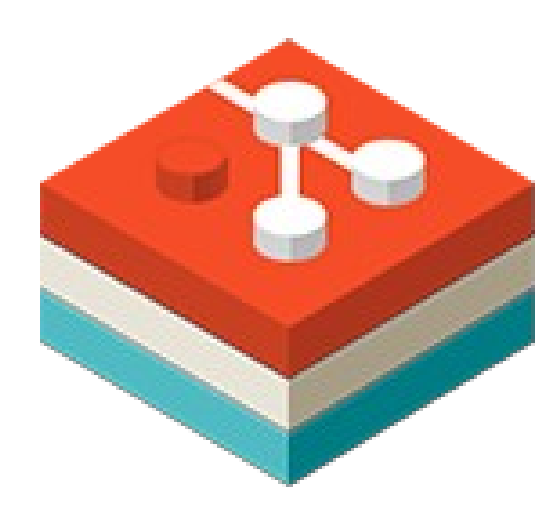

# Dgi n

*Carlos Martín Nieto <[cmn@elego.de>](mailto:cmn@elego.de)*

*May 22 nd, Linux-Tag, Berlin*

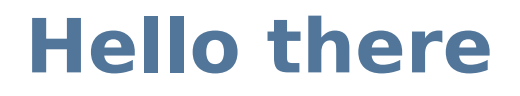

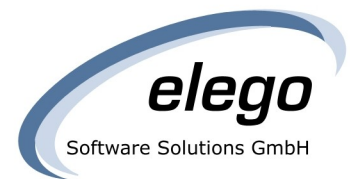

- Carlos Martín
- Git & libgit2 since 2011
- · elego Software Solutions

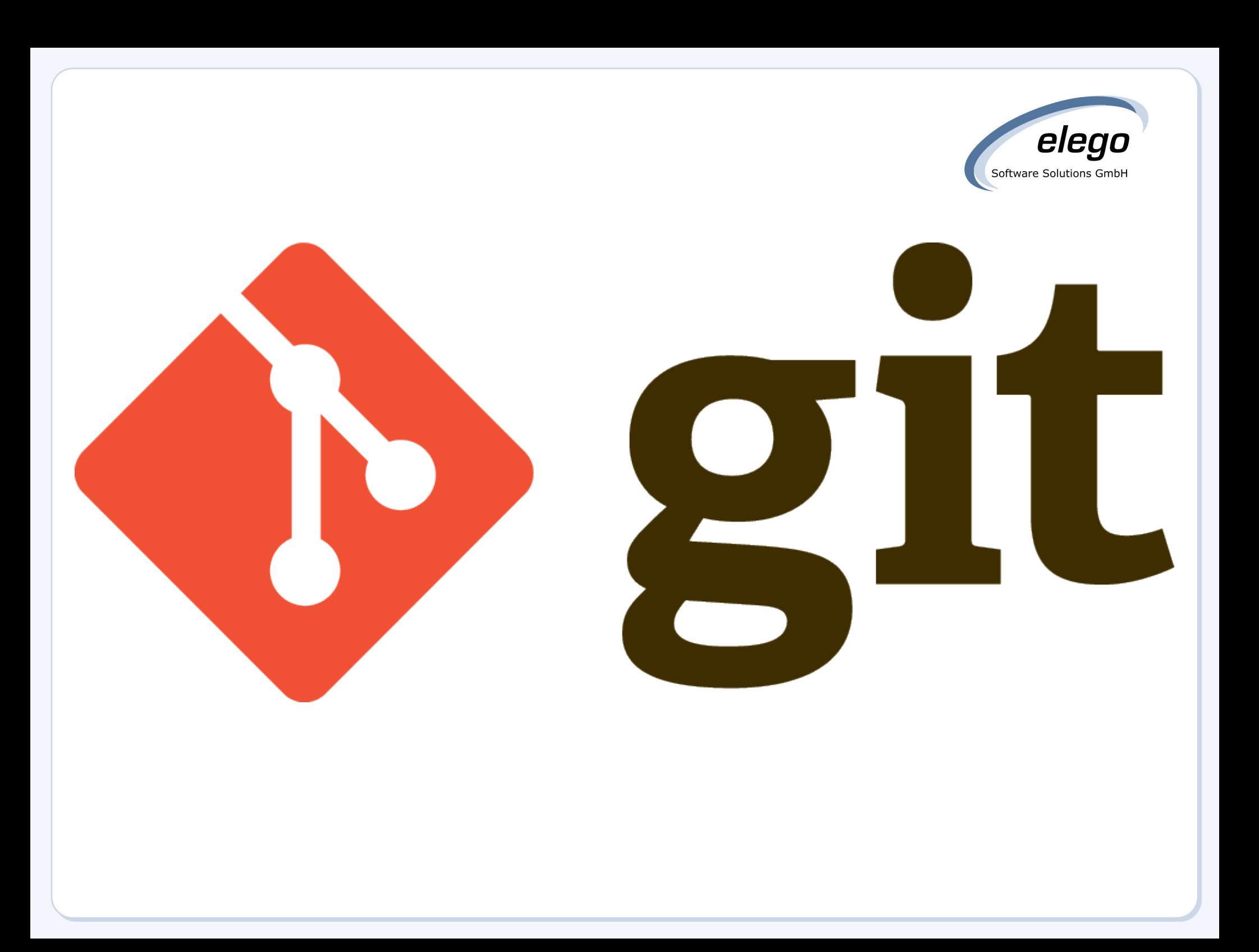

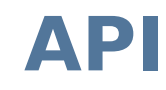

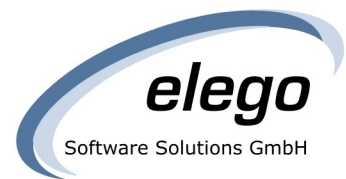

#### % ls  $-1$   $\sim$ /libexec/git-core | wc  $-1$ 169

#### **Porcelain**

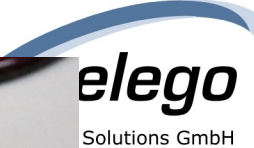

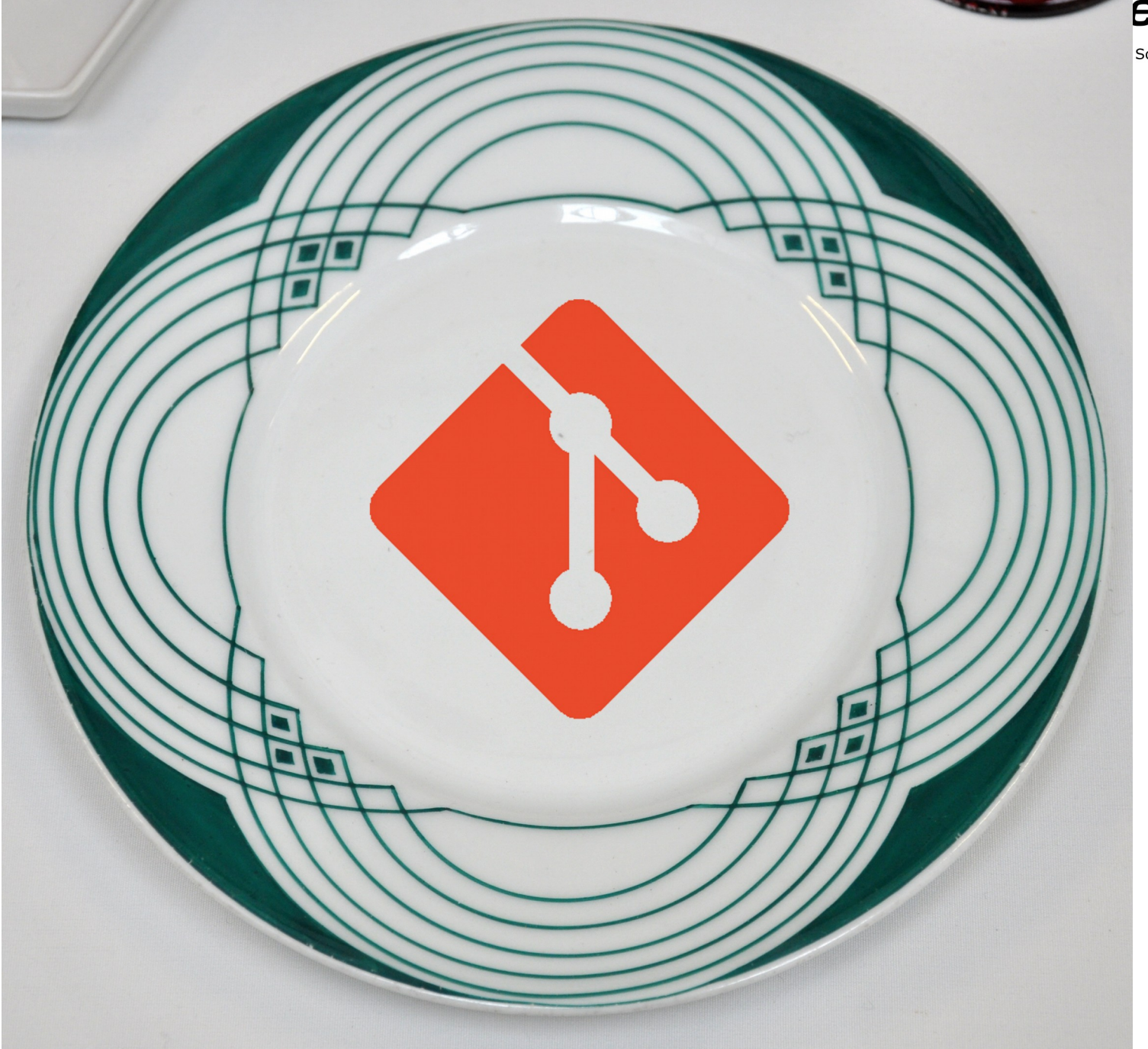

#### **Plumbing**

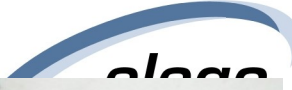

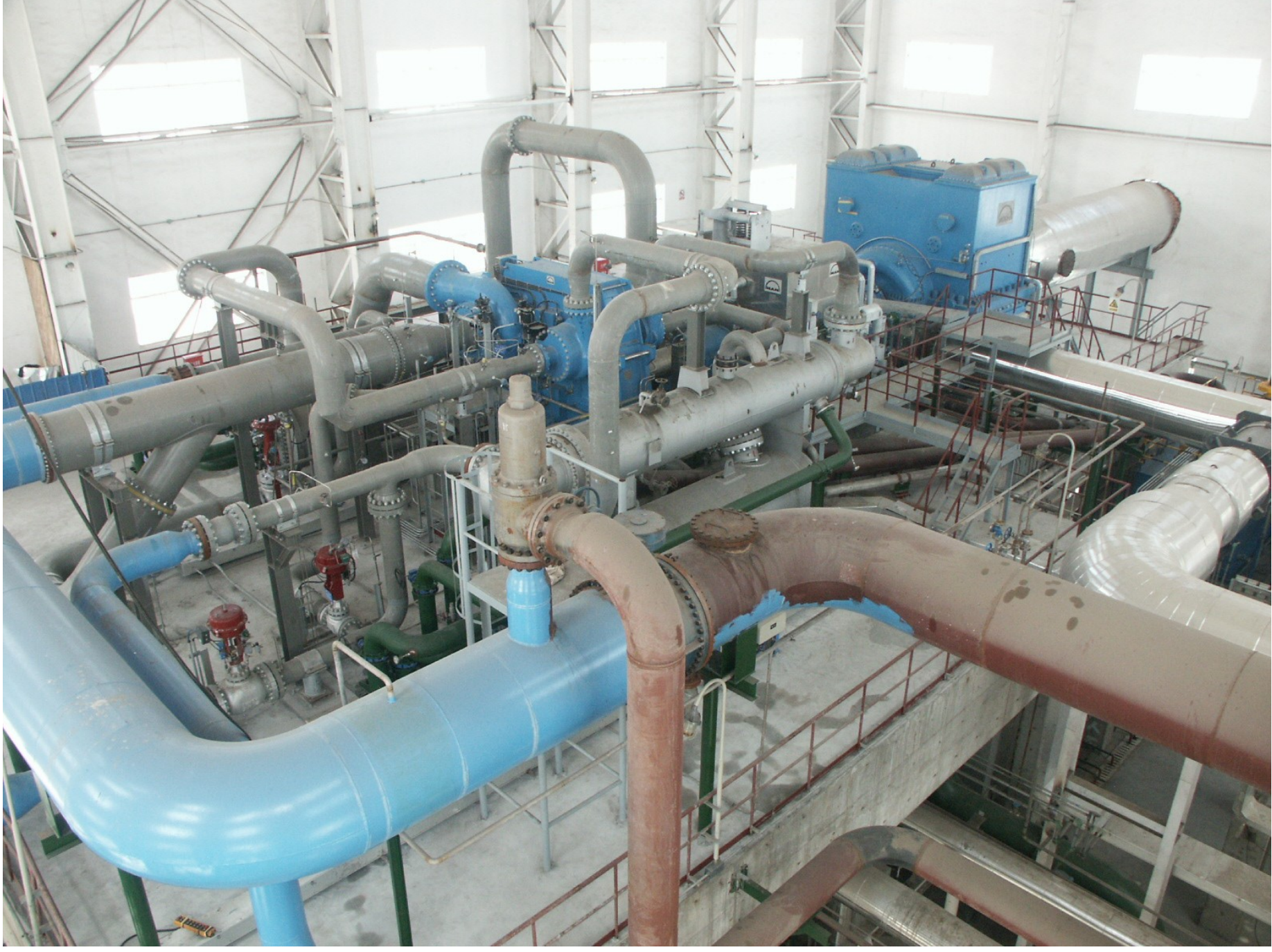

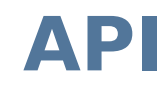

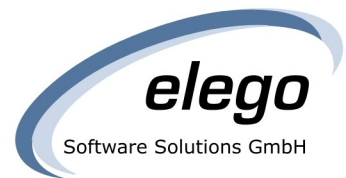

#### % git cat-file commit HEAD^{commit} % git show  $--format=...$

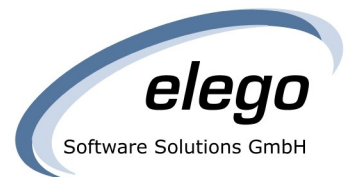

## libgit.a

**libgit.a**

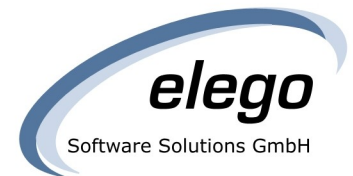

## NOTE: This function isn't used in Git outside graph.c but it is used by CGit [...] to use HTML for colors.

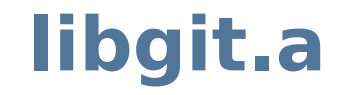

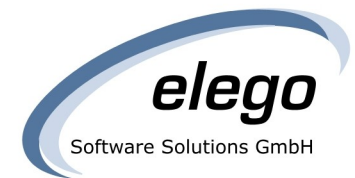

## die("foo is barred");

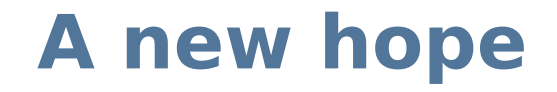

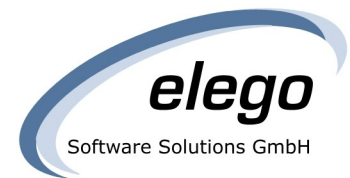

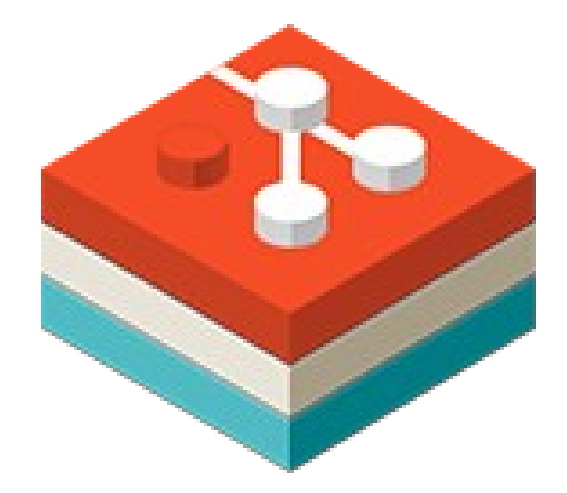

# 

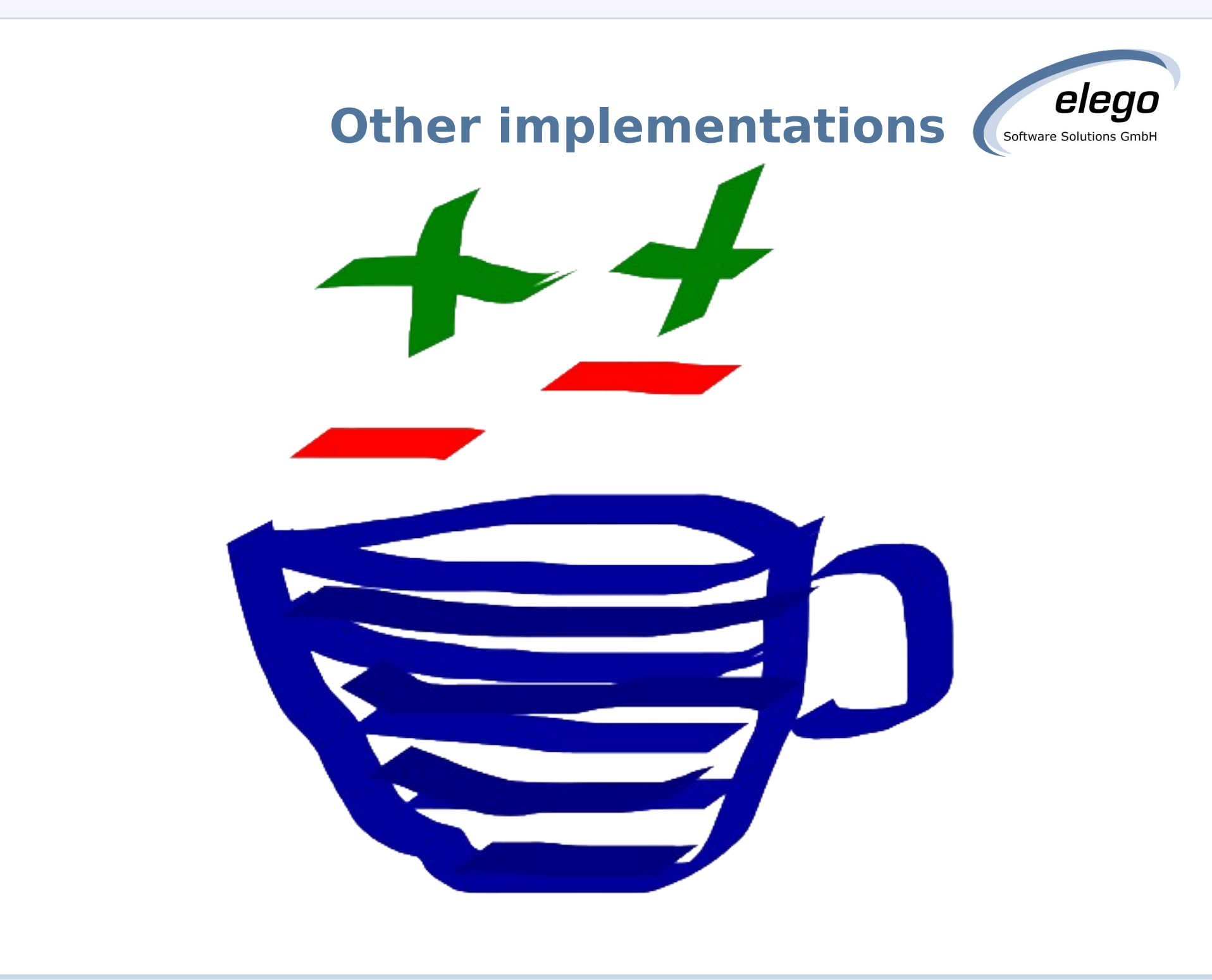

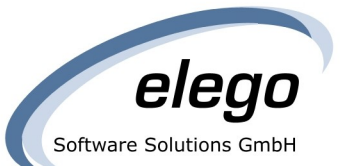

### Other implementations **Continential Continers Continential Continers Contains GmbH**

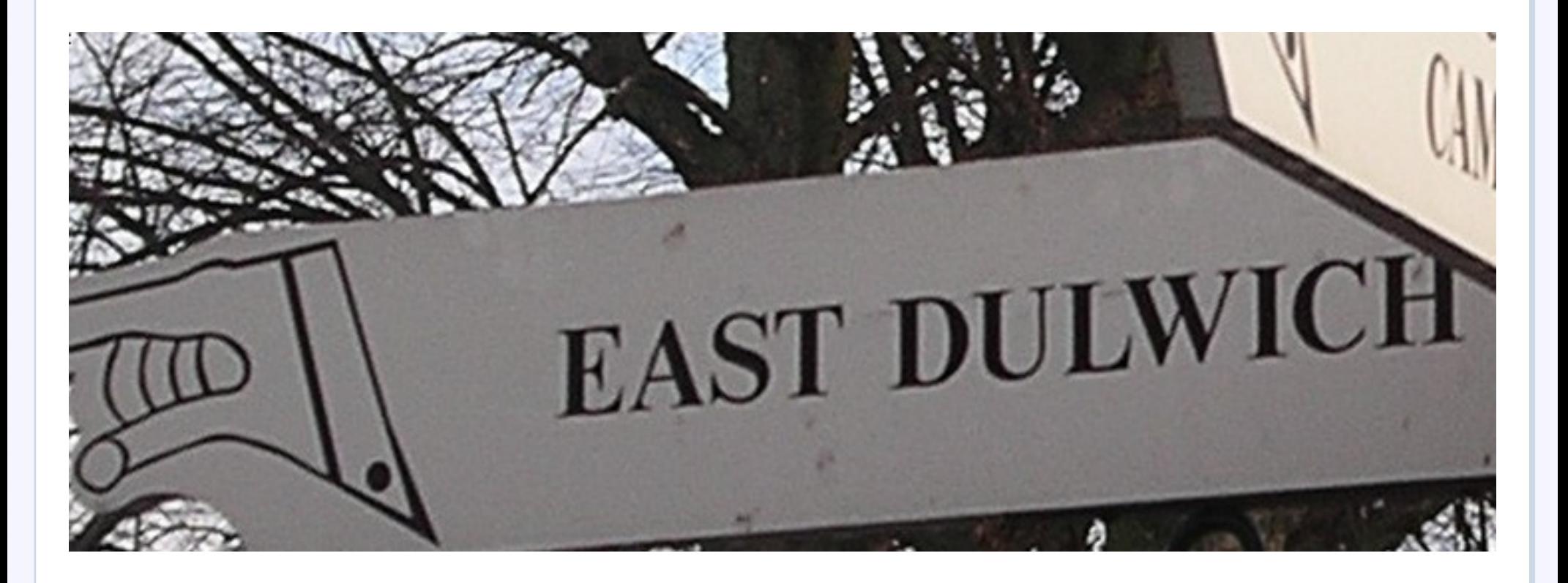

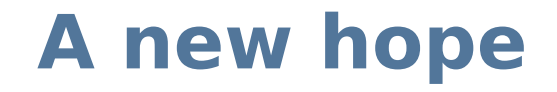

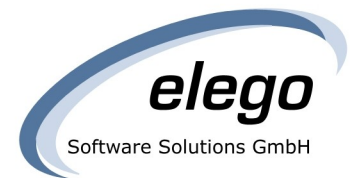

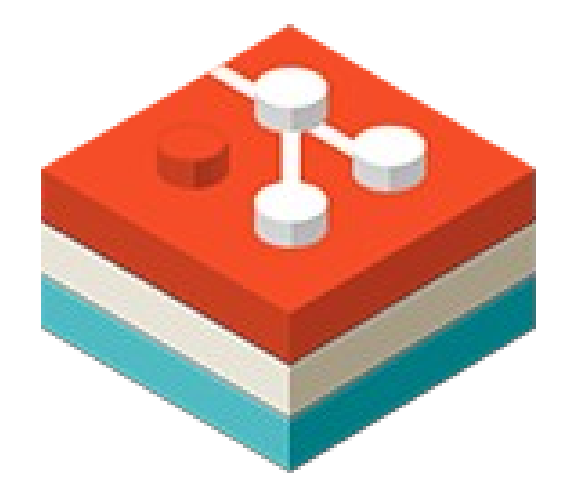

# 

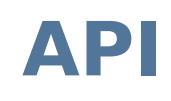

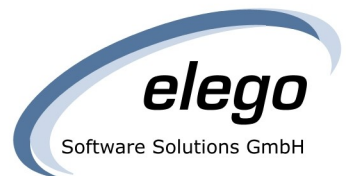

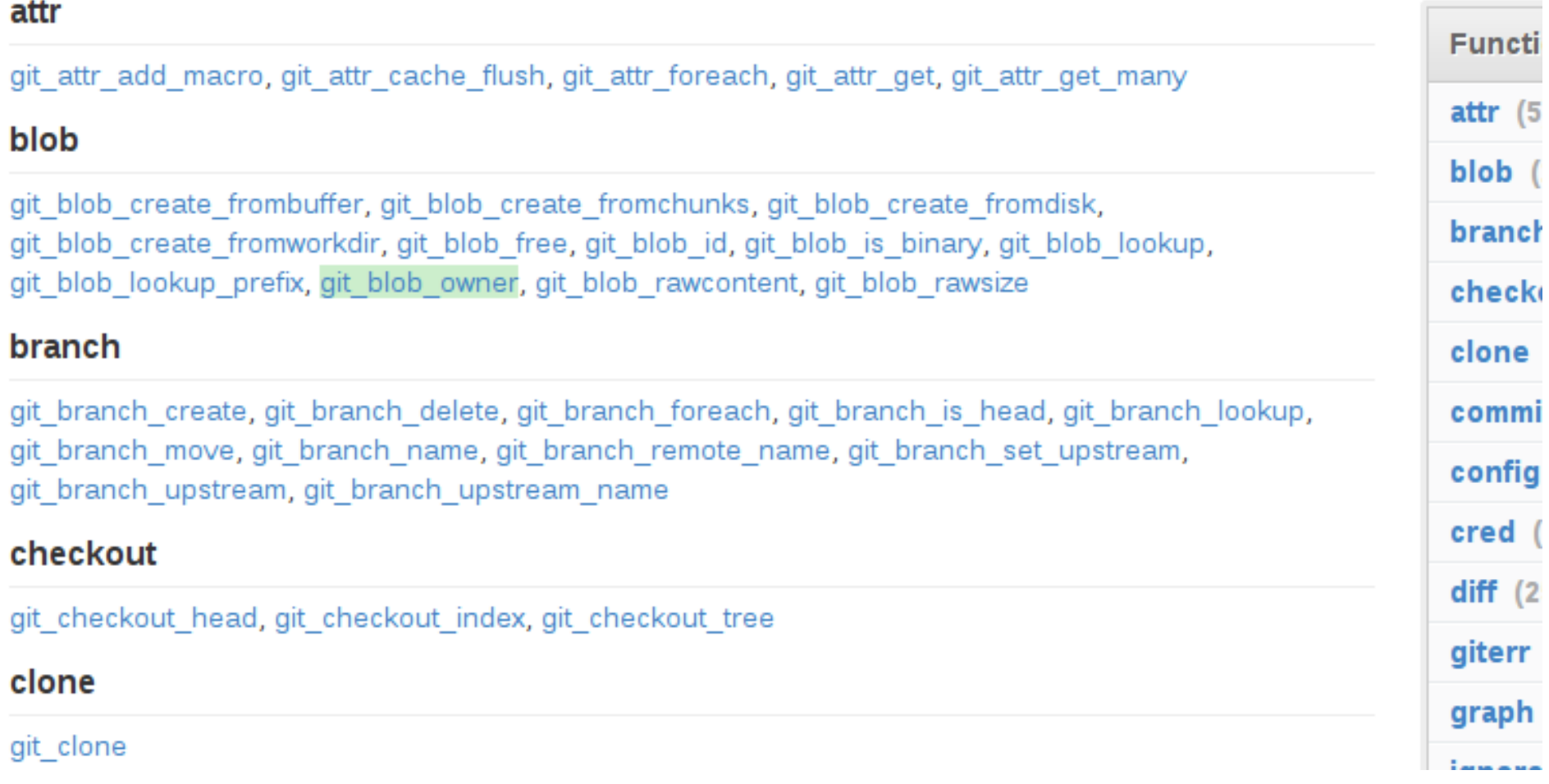

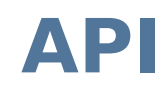

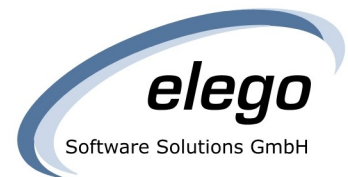

#### versions

#### v0.13.0 v0.14.0 v0.15.0 v0.16.0 v0.17.0 v0.18.0 HEAD

Defined in: blob.h.

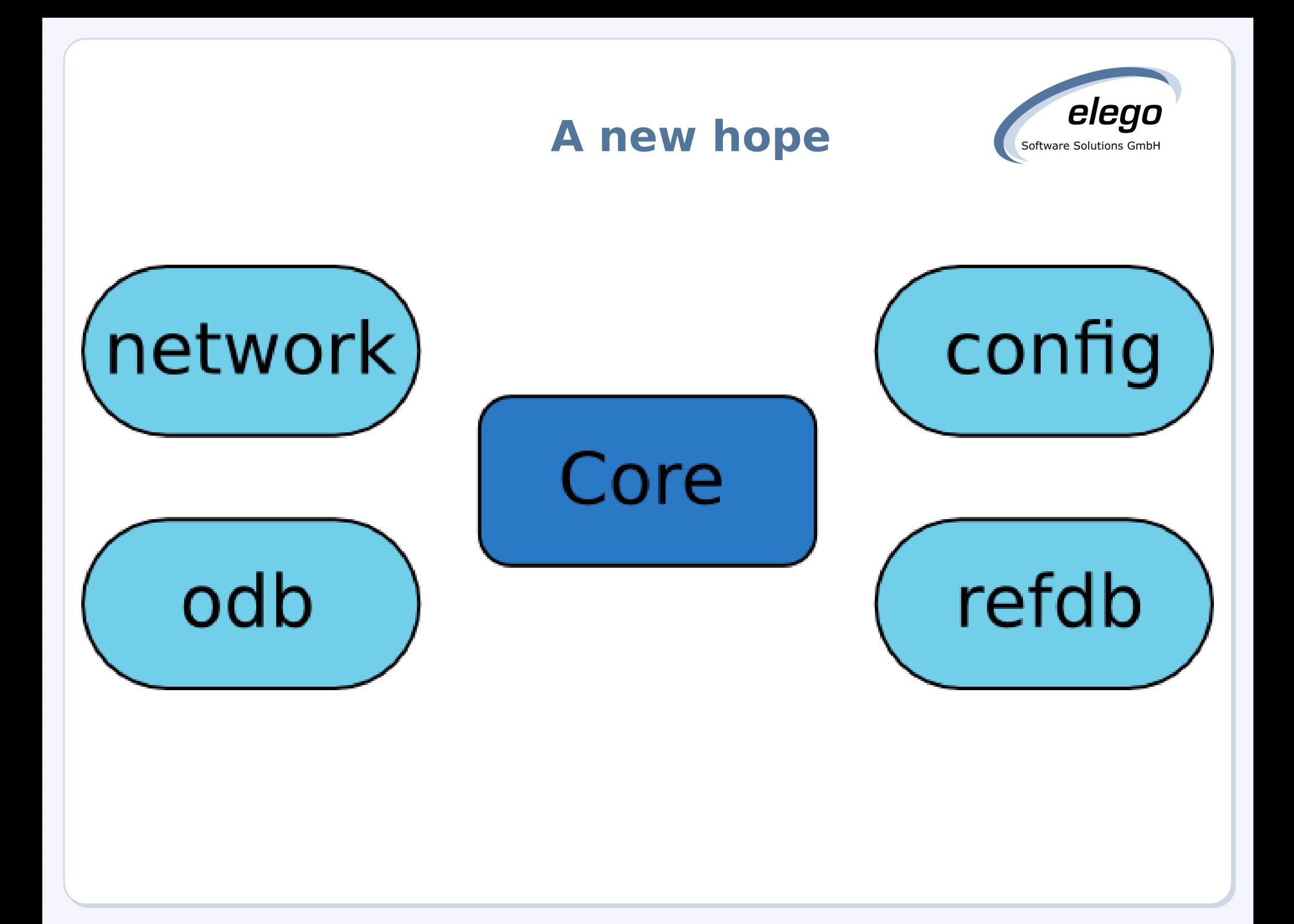

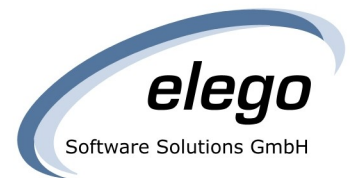

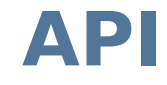

#### git\_repository\_init(&repo, "projects/foo");

#### git\_repository\_open(&repo, "projects/foo.git", 1);

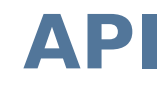

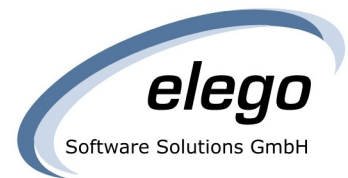

#### git\_reference\_lookup(&ref, repo, "HEAD");

git\_reference\_lookup\_resolved(&ref, repo, "HEAD");

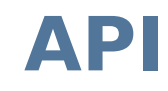

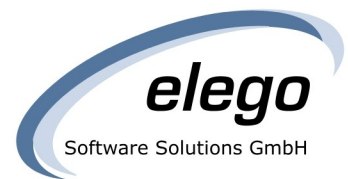

#### git\_branch\_lookup(&ref, repo, "master", GIT\_BRANCH\_LOCAL);

#### git\_branch\_lookup(&ref, repo, "origin/master", GIT\_BRANCH\_REMOTE);

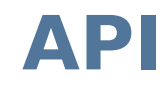

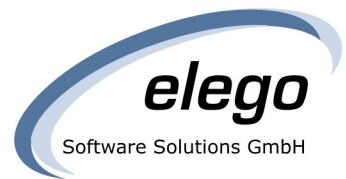

#### git\_repository\_config(&config, repo);

#### git\_config\_open\_level(&cfg, config, GIT\_CONFIG\_LEVEL\_SYSTEM);

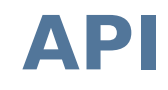

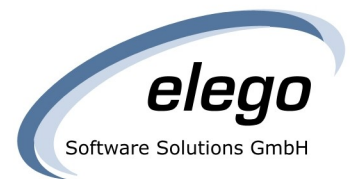

#### git\_repository\_config(&config, repo);

#### git\_config\_open\_level(&cfg, config, GIT\_CONFIG\_LEVEL\_SYSTEM);

git\_config\_open\_global(&cfg, config);

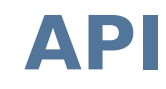

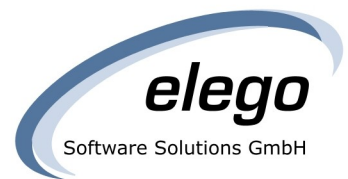

### git\_repository\_odb(&odb, repo); git\_odb\_add\_backend(odb, my\_fancy\_odb, prio);

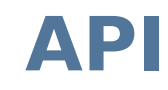

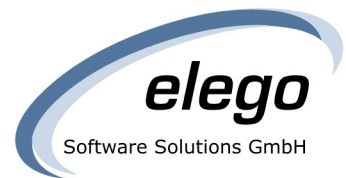

#### git\_remote\_set\_transport(remote, my\_cool\_transport);

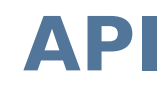

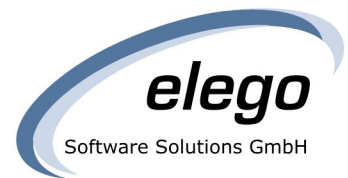

#### git\_remote\_set\_callbacks(remote, &callbacks);

git\_remote\_stats(remote);

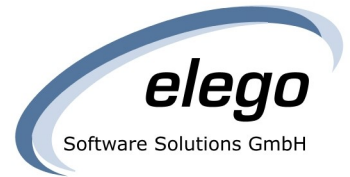

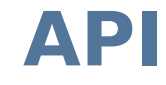

#### git\_revparse\_single(&obj, repo,  $"HEAD^2^{\wedge}$ {tree}");

git\_revparse(&spec, repo, "HEAD...HEAD^3");

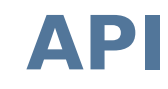

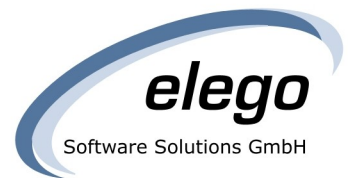

#### git\_status\_file(&flags, repo, "src/main.c");

git\_status\_foreach(repo, fun, NULL);

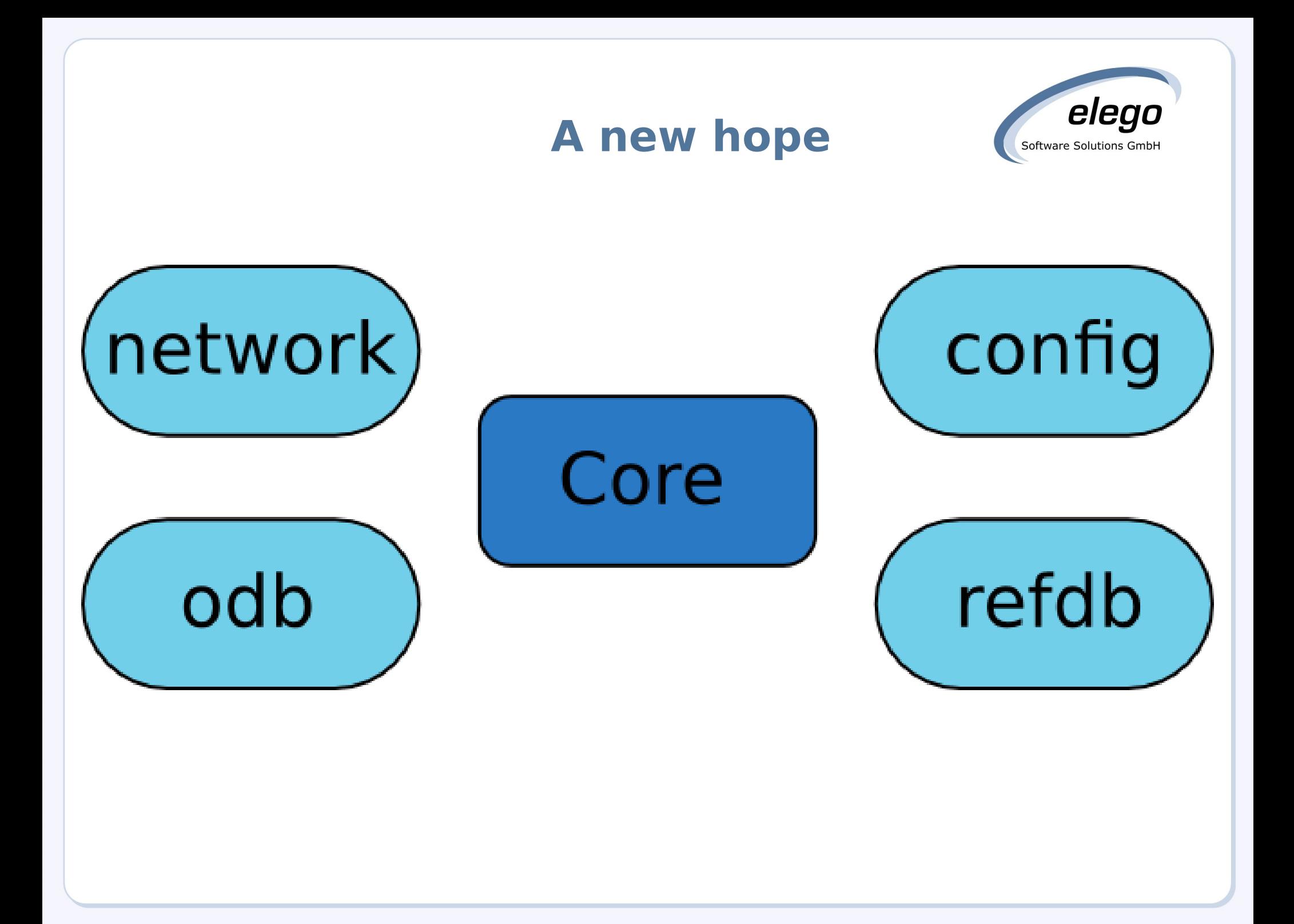

#### **Git-based HTTP server**

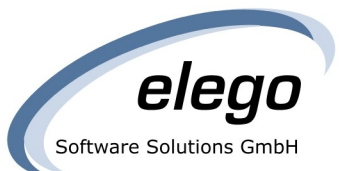

```
repo = Rugged::Repository.new(REPO_PATH)
```

```
get '*' do |path|
commit = repo.lookup(repo.ref(REF_NAME).target) path.slice!(0)
 path = 'index.html' if path.empty?
entry = commit.tree.path pathb\,lob = repo.lookup entry[:oid]content = blob.contrib halt 404, "404 Not Found" unless content
 content_type mime_type_for(path)
```

```
end
```
content

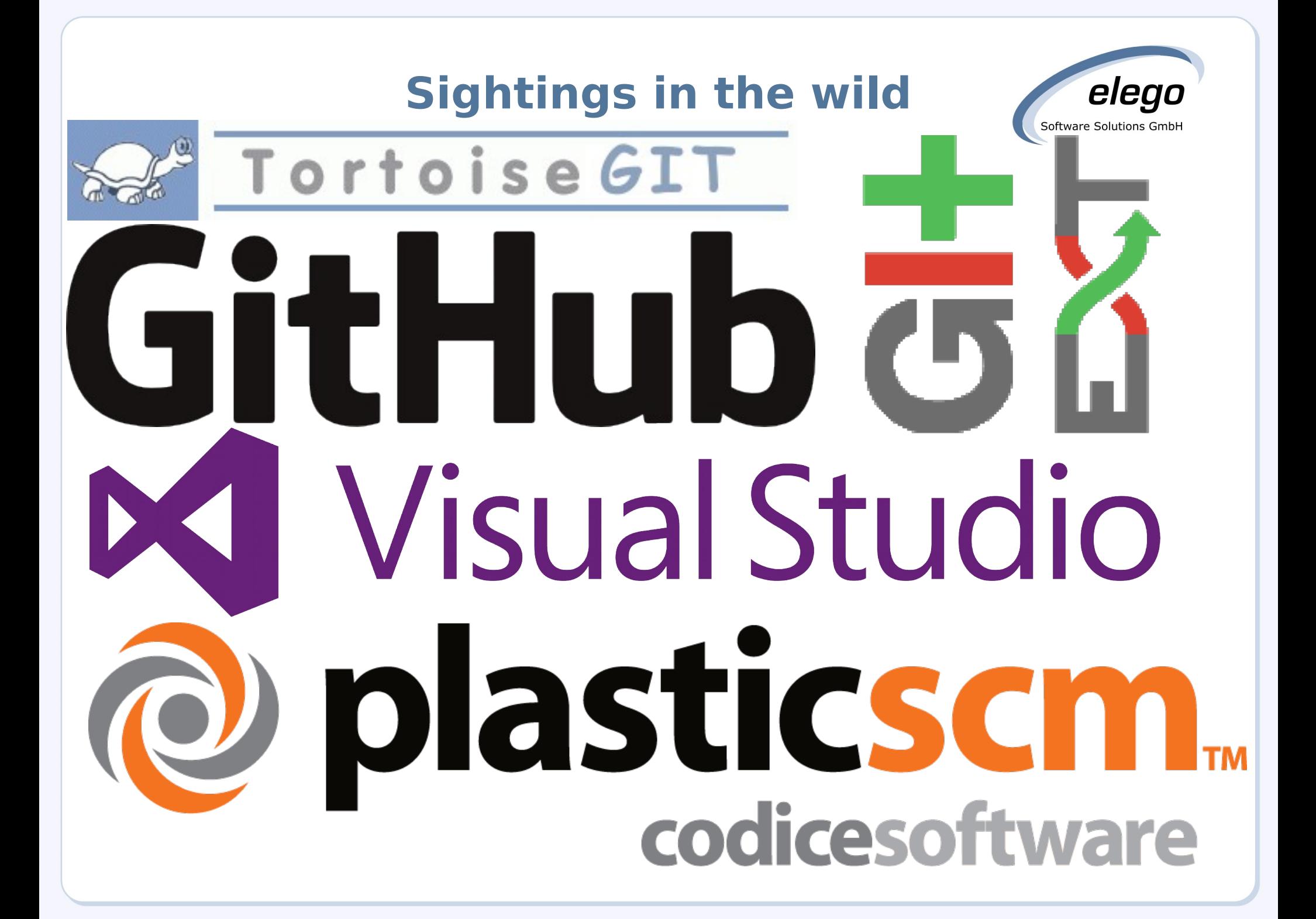

#### **Bindings**

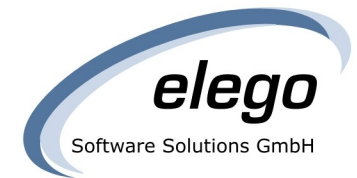

- Ruby rugged
- Python pygit2
- C# LibGit2Sharp
- Objective-C objective-git
- Go git2go
- GLib libgit2-glib

#### **Future**

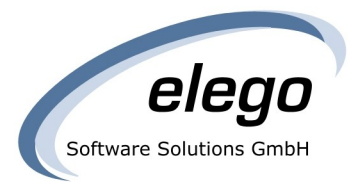

- Merge
- Even better API
- HFS+
- Sequencer
- Reflog backend

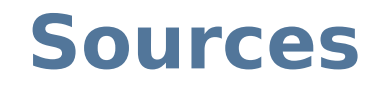

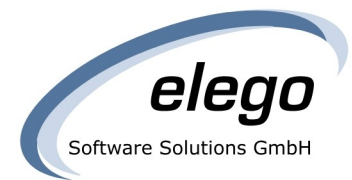

#### http://en.wikipedia.org/wiki/File:Peter\_Behrens [Porcelain\\_plate\\_linear\\_pattern\\_1901\\_BM.jpg](http://en.wikipedia.org/wiki/File:Peter_Behrens_Porcelain_plate_linear_pattern_1901_BM.jpg) [http://upload.wikimedia.org/wikipedia/commons/0/](http://upload.wikimedia.org/wikipedia/commons/0/07/ASU_Turbo-train.jpg) [07/ASU\\_Turbo-train.jpg](http://upload.wikimedia.org/wikipedia/commons/0/07/ASU_Turbo-train.jpg)

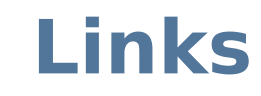

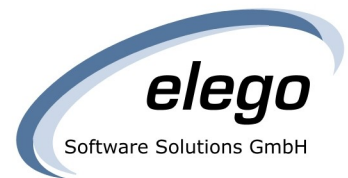

- <https://libgit2.github.com/>
- <https://github.com/libgit2/>
- <https://github.com/libgit2/libgit2sharp/pull/429>
- <https://github.com/fpco/gitlib/tree/master/gitlib-s3>
- https://github.com/carlosmn/git-httpd